# Как сделать интернет безопасным

#### НАСТРОЙКА ОПЕРАЦИОННОЙ СИСТЕМЫ НАСТРОЙКА БРАУЗЕРОВ Персональные компьютеры • Контроль посещений интертет-ресурсов • Контроль использования приложении • Контроль использования компьютера • Контроль онлайн-покупок Мобильные устройства • Установка возрастных ограничений на просмотр медиаконтента (музыка, кино, книги.<br>интернет-ресурсы) • Контроль за перемещением ребенка Персональные компьютеры • Автоматическая отправка родителям истории посещений интернет-ресурсов • Установка ограничений доступа к интернет-ресурсам

- Блокировка опасной информации в браузере
- Контроль использования приложении

## УСТАНОВКА ПРОГРАММНОГО ОБЕСПЕЧЕНИЯ НА НАСТРОИКА МОБИЛЬНЫХ ОПЕРАТОРОВ

#### Персональные компьютеры и мобильные устройства  $\qquad \bullet \quad$  Контроль за перемещением ребенка

### Антивирусы

- Контроль учетной записи компьютера и интернета
- Контроль использования приложении
- Контроль загрузки файлов
- Контроль переписки
- Контроль употребления определенных слов и выражений в переписке

#### Детский Интернет

• Создаётся безопасная интернет-среда, оптимальная для использования ребенком. То есть безопасная электронная почта, безопасный видео-хостинг, социальные сети и другие ресурсы оптимизированные для детей.

### ПОШАГОВУЮ ИНСТРУКЦИЮ СМОТРИТЕ НА САЙТЕ ЛИГИ БЕЗОПАСНОГО ИНТЕРНЕТА http://ligainternet.ru/kak\_sdelat

- 
- Контроль посещений интернет-ресурсов
- Контроль онлайн-покупок
- Блокировка опасной информации в интернете

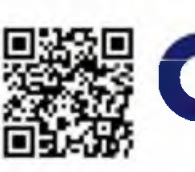

лига безопасного интернета